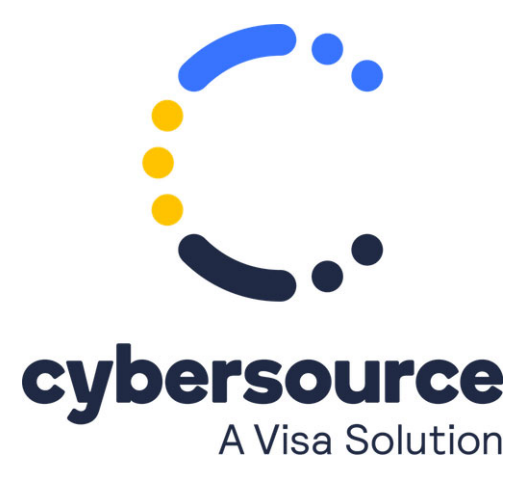

The *Recurring Billing Simple Order API Developer Guide* is now available from the [Cybersource Technical Documentation Portal](https://docs.cybersource.com/content/dam/new-documentation/documentation/en/rb/developer/all/so/recurring-billing-so.pdf)

© 2022 Cybersource Corporation. All rights reserved.